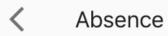

|   | А        | в        | С          | D          | Е               | F       | G     | н          | I          | J          | к           | L           | м           | N           | 0           | Р           | Q           | R           | s           | т           | U           |
|---|----------|----------|------------|------------|-----------------|---------|-------|------------|------------|------------|-------------|-------------|-------------|-------------|-------------|-------------|-------------|-------------|-------------|-------------|-------------|
| 4 |          |          |            |            |                 |         |       |            |            |            |             |             |             |             |             |             |             |             |             |             |             |
| 1 |          |          |            |            |                 |         |       |            |            |            |             |             |             |             |             |             |             |             |             |             |             |
| 2 | HET EPFL | 1 (      |            |            | Copy this field |         |       |            |            |            |             |             |             |             |             |             |             |             |             |             |             |
| 3 |          | '• \     |            | ト          |                 |         |       |            |            |            |             |             |             |             |             |             |             |             |             |             |             |
| 4 |          |          | 1-Nov-2018 | -2018      | -2018           | -2016   | -2018 | -2018      | -2018      | -2018      | 9-Nov-2018  | 10-Nov-2018 | 11-Nov-2018 | 12-Nov-2018 | 13-Nov-2018 | 14-Nov-2018 | 15-Nov-2018 | 16-Nov-2018 | 17-Nov-2018 | 18-Nov-2018 | 19-Nov-2018 |
|   | · · ·    |          | Nov        | Nov        | Νον             | Νον     | NO N  | Nov        | Nov        | Nov        | Nov         | N-          | °ų-         | °-          | N-          | N-          | N-          | N-          | N-          | Ň           | N-          |
|   | Name     | Office # | 1-Nov      | 2-Nov-2018 | 3-Nov-2018      | 4-Nov   | 101   | 6-Nov-2018 | 7-Nov-2018 | 8-Nov-2018 | 9-Nov       | 10-No       | 11-No       | 12-No       | 13-No       | 14-No       | 15-No       | 16-No       | 17-No       | 18-No       | 19-No       |
| 5 | Name     | Office # | 1-Nov      | 2-Nov      | 3-Nov           | 4-Nov   | 5400  | 6-Nov      | 7-Nov      | 8-Nov      | 9-Nov       | 10-No       | 11-No       | 12-No       | 13-No       | 14-No       | 15-No       | 16-No       | 17-No       | 18-No       | 19-No       |
| 5 | Name     | Office # | 1-Nov      | 2-Nov      | 3-Nov           | 4-Nov   | -40V  | 6-Nov      | VoV-7      | 8-Nov      | лои-6<br>С  | 10-No       | 11-No       | 12-No       | 13-No       | 14-No       | 15-No       | 16-No       | 17-No       | 18-No       | 19-No       |
|   | Name     | Office # | 1-Nov      | 2-Nov      | 3-Nov           | 4-Nov   | 2     | 6-Nov      | 7-Nov      | 8-Nov      | лон-6<br>С  | 10-No       | 11-No       | 12-No       | 13-No       | 14-No       | 15-No       | 16-No       | 17-No       | 18-NG       | 19-No       |
| 6 | Name     | Office # | 1-Nov      | 2-Nov      | 3-Nov           | 2-1-1-0 | 2     | 9-Nov      | 7-Nov      | 8-Nov      | лон-6<br>З. | 10-No       | 11-No       | 12-No       | 13-No       | 14-No       | 15-No       | 16-No       | 17-No       | 18-NG       | 19-No       |

1. Copy this field.

2. Paste it where you are on leave.

3. If absent more than a day, you can just extend the case you just pasted by dragging it.